# **findnext**

WMPRO, WMMINI FW  $>= 1.0$  WMMEGA FW  $>= 2.0$ 

Return next matching file information (after a findfirst)

## **Description**

## array findnext ( )

Continue a search to iterate through a list of files

### **Parameters**

None

#### **Return Values**

**Array** of the next matching file containing the following keys and values:

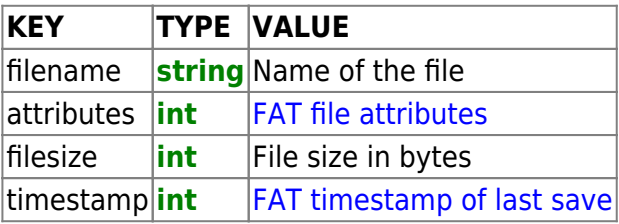

#### **Example**

#### **List details for all files and directories in the /logs directory**

```
<pre><?
   chdir("/logs"); // change to the logs folder
   $arr=findfirst("*.*",255); // get the first entry matching any file or
directory
  while ($arr) {
   print r($arr);
     print("\r\n");
     $arr=findnext(); // get another matching file/directory
  }
?>>/pre
```
Typical output for the above example (results vary depending on the contents of the /logs directory):

```
[5arr] = Array (
(string) [filename] => .
(int) [attributes] => 16
(int) [filesize] => 0
(int) [timestamp] => 1218599393
)
[5arr] = Array(string) [filename] => ..
(int) [attributes] => 16
(int) [filesize] => 0
(int) [timestamp] => 1218599393
)
[5arr] = Array (
(string) [filename] => ahcount.ini
(int) [attributes] => 32
(int) [filesize] => 570
(int) [timestamp] => 1248149344
\lambda[5arr] = Array (
(string) [filename] => 2017
(int) [attributes] => 16
(int) [filesize] => 0
(int) [timestamp] => 1247484896
)
[5arr] = Array (
(string) [filename] => log.txt
(int) [attributes] => 32
(int) [filesize] => 9888
(int) [timestamp] => 1248147596
\lambda[5arr] = Array (
(\text{string}) [filename] => log 0.ini
(int) [attributes] => 32
(int) [filesize] => 517
(int) [timestamp] => 1248149344
)
[5arr] = Array(string) [filename] => daily_kwh.csv
(int) [attributes] => 32
(int) [filesize] => 639
(int) [timestamp] => 1248133120
)
```
#### **Also See**

[findfirst\(\)](http://wattmon.com/dokuwiki/uphp/functions/findfirst) - Start searching the current folder for files matching a pattern and attributes

[timefromfat\(\)](http://wattmon.com/dokuwiki/uphp/functions/timefromfat) - Convert a FAT filetime to a Linux Timestamp

[strftime\(\)](http://wattmon.com/dokuwiki/uphp/functions/strftime) - Format a Linux Timestamp using a format **string**

[chdir\(\)](http://wattmon.com/dokuwiki/uphp/functions/chdir) - Change the current directory

[file\\_exists\(\)](http://wattmon.com/dokuwiki/uphp/functions/file_exists) - Check if a file exists

[filesize\(\)](http://wattmon.com/dokuwiki/uphp/functions/filesize) - Return the size of a file, or the number of unread bytes in a stream or socket

print r() - Dump the contents of an **array** to the current output

From: <http://wattmon.com/dokuwiki/> - **Wattmon Documentation Wiki**

Permanent link: **<http://wattmon.com/dokuwiki/uphp/functions/findnext>**

Last update: **2021/09/13 05:57**

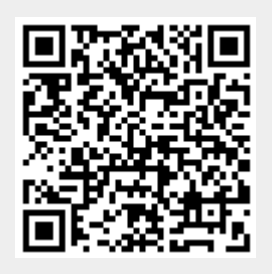